### **x86 server (Intel and AMD) Processor Model Number Discovery Guide**

This guide is intended to help you identify the processor model number on your x86 server (Intel and AMD). The directions are different for each operating system (Windows, Linux and Solaris). Please, identify which operating system is installed on your server and then refer to the appropriate section.

## **Appendix A – On a Windows Operating System**

Step A.1 - Open your 'Start Menu' and select the 'Control Panel'.

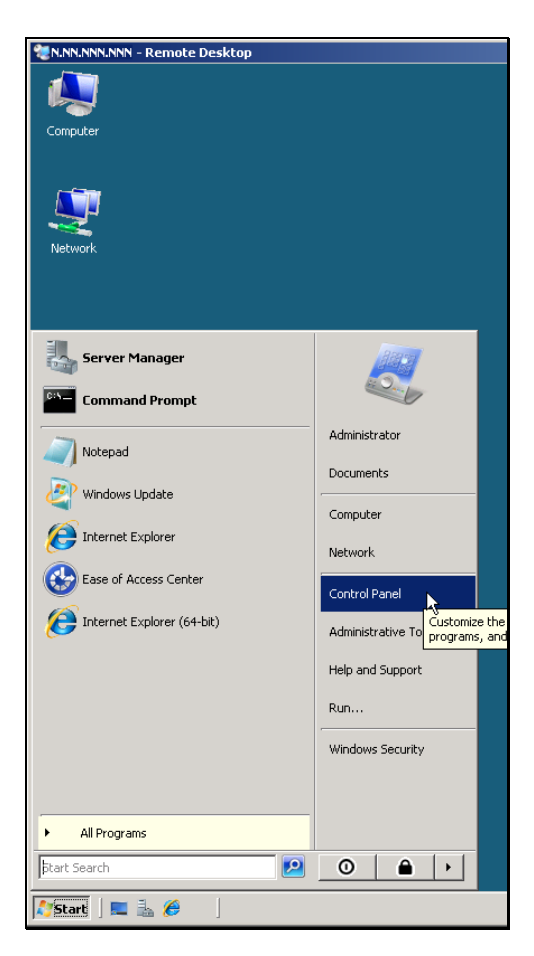

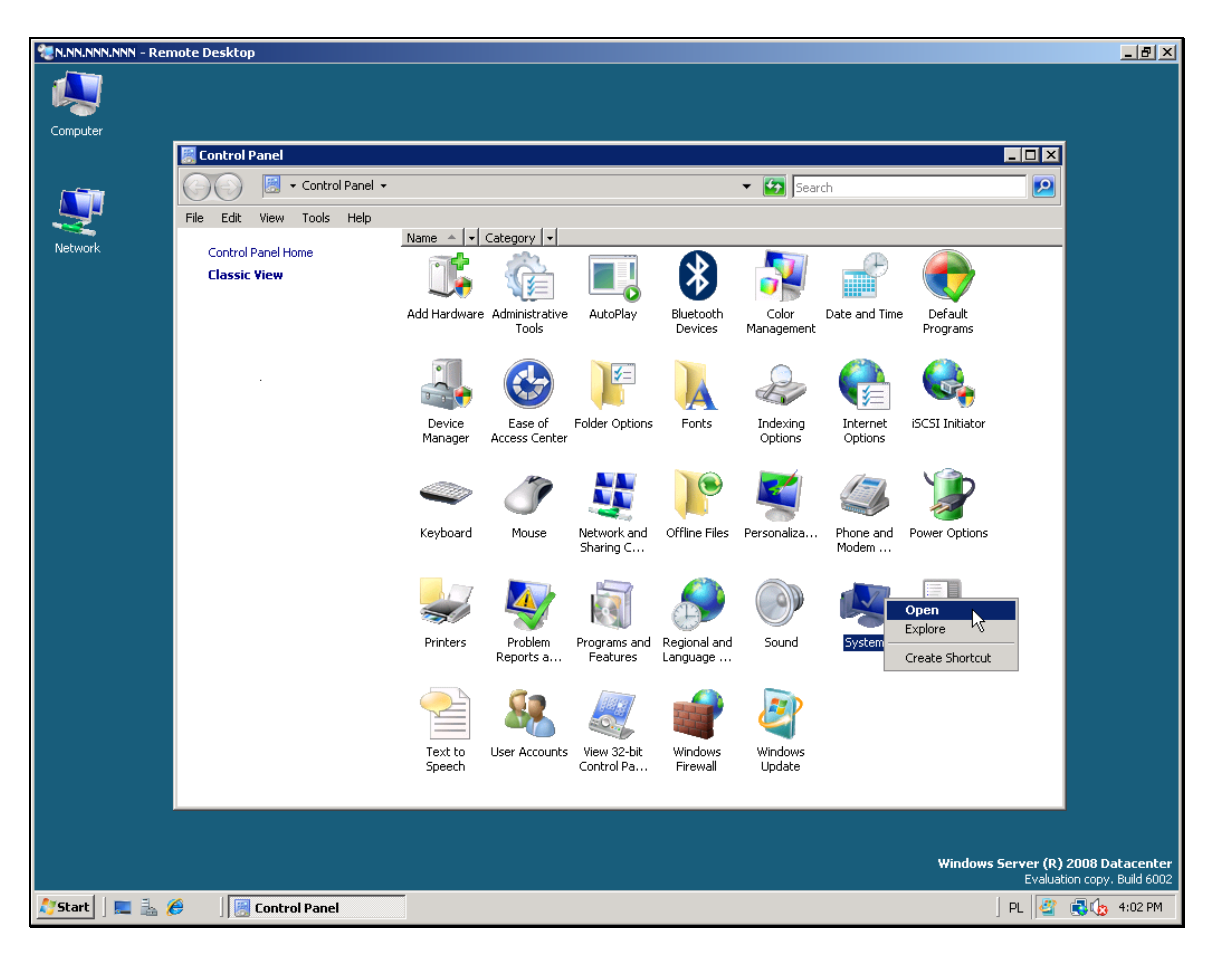

*Step A.2* **-** In the 'Control Panel', open 'System'

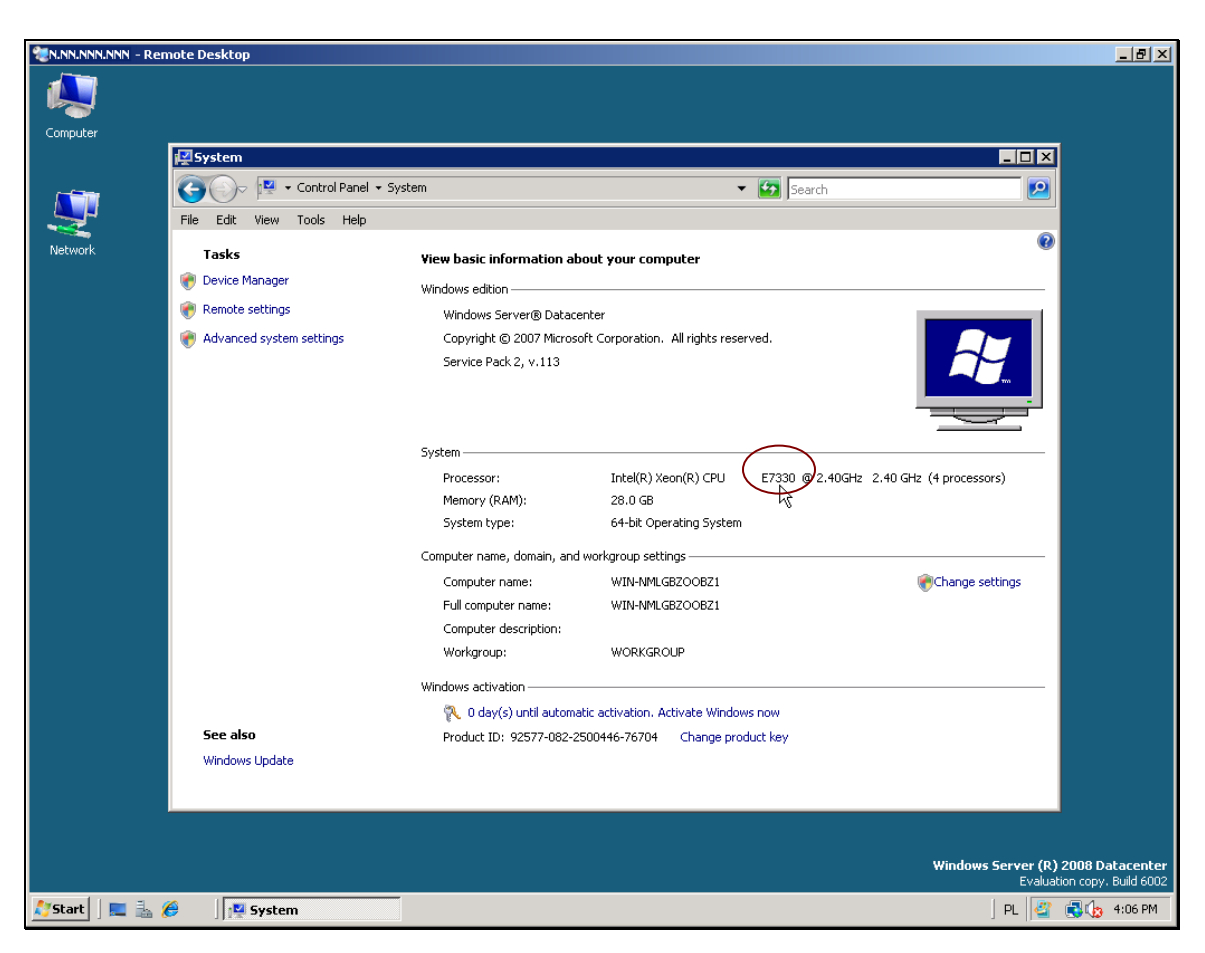

*Step A.3* **-** In 'System', locate the processor model number, in the 'Processor' row.

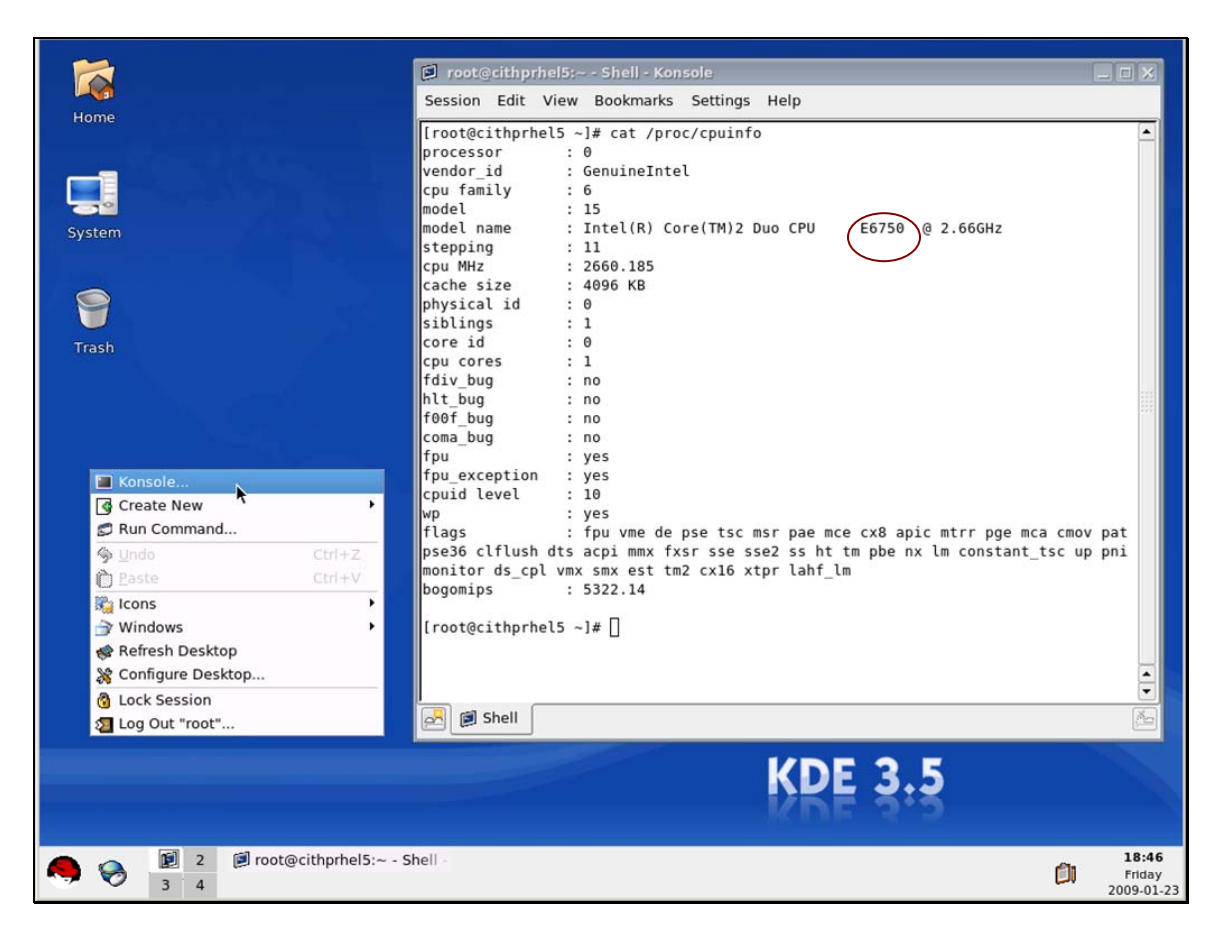

# **Appendix B – On a Linux Operating System**

#### Terminal लि Window Edit Options Help ł Association of the CN Search<br>
and CRU and CN Search<br>
and Chipping<br>
couples coupled<br>
control brand<br>
control brand<br>
control brand<br>
control<br>
control<br>
for the control<br>
for the state<br>
control<br>
control<br>
control<br>
control<br>
control instance: 0 instance: 0<br>
class: misc<br>
Intel(R) Xeon(R) CPU (E7330<br>
2400<br>
1386<br>
1386 ) @ 2.4СНZ 1388<br>1387 compatible<br>1387 compatible<br>x86 (chipid OxO GenuineIntel family 6 model 15 step 11 clock 2400 MHz)<br>86891345,97756501<br>0n-line<br>1224669675 Frime<br>
fpu<sub>l</sub>type<br>
implementation<br>
snaptime<br>
state<br>
state\_begrin<br>
module: cpu<sub>l</sub>info<br>
made:<br>
cpulinfo<br>
chip\_id<br>
clock\_MHz<br>
cpultype<br>
crtime<br>
fpultype<br>
crtime<br>
fpultype<br>
state<br>
state\_begin<br> **id**<br>
state\_begin<br>
<br> **id**<br>
<br> **idd** --------<br>| class: misc<br>| class: misc<br>| class: misc<br>| class: misc<br>| class<br>| class|<br>| 386<br>| 78,200742987<br>| 78,200742987<br>| 386 (chipid OxO GenuineIntel family 6 model 15 step 11 clock 2400 MHz)<br>| 386 (chipid OxO GenuineIntel I 릐  $\begin{array}{c|c|c|c|c|c|c|c|c} \mathbb{A} & \mathbb{A} & \mathbb{A} & \mathbb{A} & \mathbb{A} & \mathbb{A} & \mathbb{A} & \mathbb{A} \end{array}$  $\Box$  $\mathbb{B}$ 省 One Two  $\frac{1}{28}$   $\ominus$   $\triangle$  $\left($  $\mathbb{R}^+$ Ū 8 Three Four  $\boxed{\text{EXIT}}$ cpu disk

## **Appendix C – On a Solaris Operating System**